各 位

公益社団法人 日本年金数理人会 教育・研修委員長 喜多 俊也

## 第83回研修会の開催について

公益社団法人日本年金数理人会の事業運営につきましては、平素から格別のご高配を賜り厚く お礼申しあげます。

さて、当会では定期的に研修会を行っており、演題にご関心のある会員外の方にも広くご案内 しております。このたび、第83回研修会を下記の要領で開催することとしましたので、ご案内 いたします。

参加を希望される場合は、以下をご確認のうえお申込みください。

記

- 日 時 2021年12月23日(木)午後4時から5時20分
- 会 場 Zoom によるウェビナー開催(定員 先着500名)
- 【第1部】 午後4時から午後4時45分
- 演 題 私的年金の制度改正の動向及び今後の方向性
- 内 容 施行から 20 周年を迎える確定拠出年金(DC)と確定給付企業年金(DB)につい て、これまでの状況を振り返るとともに、令和 2 年の法律改正やそれに続く税制改 正の内容として、企業型DCの加入者がiDeCoに加入する要件が緩和されるこ と、DB等の掛金相当額に応じてDCの拠出限度額を算定する方式が導入されるこ となどを解説し、施行までに必要な準備を確認する。また、DCやDBをめぐって、 残されている課題と今後の方向性を展望する。
- 講 師 厚生労働省年金局企業年金・個人年金課長 小野 俊樹氏
- 【第2部】 午後4時45分から5時20分
- 演 題 他制度掛金相当額を踏まえたDC数理実務基準・ガイダンスの制定及びDB数理実 務基準・ガイダンスの改定
- 内 容 2024 年 12 月より、DBを実施している場合のDCの掛金拠出上限額が、5.5 万円か ら他制度掛金相当額を控除した額に変更されることになる(経過措置有)。他制度掛 金相当額は、DBの給付水準から企業型DCの事業主掛金に相当する額として適正 な年金数理に基づいて計算し、簡易な基準に基づくDBを除き、年金数理人の確認 を受ける必要がある。当該変更を受け、日本年金数理人会の会員が遵守すべき内容 を定めた数理実務基準と教育的資料となる数理実務ガイダンスを制定・改定するた め、その概要について説明する。
- 講 師 当会財政運営実務基準委員会委員長 徳永 祥三氏(三菱 UFJ 信託銀行)
- 費 用 無料
- 申込方法 別紙の通り、事前登録を行ってください。(定員に空きがあれば、開催時刻まで登録 は可能です。)
- 連 絡 先 公益社団法人 日本年金数理人会事務局 〒108-0014 港区芝 4-1-23 三田 NN ビル B1F Tel:03-5442-0208 FAX:03-5442-0700 Mail:mitann[#208@jscpa.or.jp](mailto:208@jscpa.or.jp)

以 上

(別紙)

Zoom ウェビナーの受講について

## (2021年12月23日 (木)のライブ配信用)

- 1. Zoom ウェビナーの事前登録
	- 開催時刻までに、以下の URL より事前登録を行ってください。 [https://us02web.zoom.us/webinar/register/WN\\_9\\_TVrf36Tx2o1BXMfyYqZw](https://us02web.zoom.us/webinar/register/WN_9_TVrf36Tx2o1BXMfyYqZw)

(注)

- ・ 当該登録情報によりCPDの履修確認を行うため、正確に入力してください。
- ・ 1人につき1メールアドレスの登録としてください。
- ・ 登録完了メールに記載の「登録はいつでもキャンセルできます。」をクリックするこ とにより、登録情報を取り消すことが可能です。登録情報を修正したい場合は、一旦、 登録情報を取り消した上で、再登録してください。

【事前登録内容】

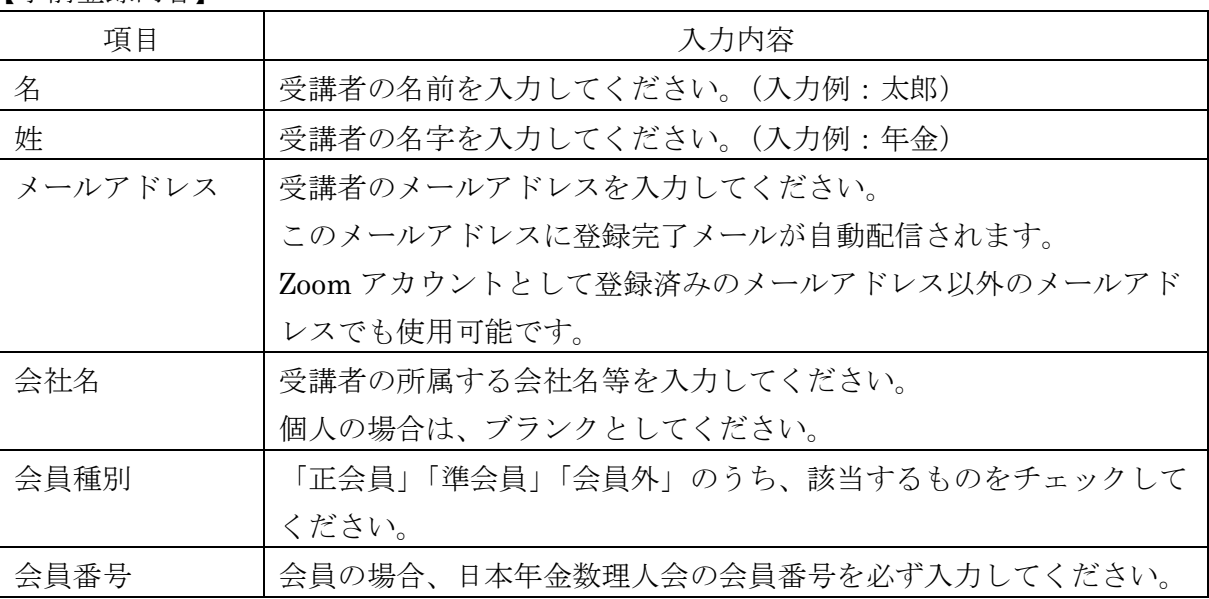

- 2. 研修会当日の Zoom ウェビナーへの参加方法
	- ① 上記1.の事前登録時に自動配信された登録完了メールの案内に従って参加してくださ い。
	- ② Zoom のウェブサイトが表示されたら、以下のいずれかを行ってください。Zoom アプリ 使用を推奨します。
		- ・ Zoom アプリを使用して Zoom ウェビナーに参加する場合

⇒「ミーティングを起動」をクリックしてください。 (Zoom アプリがインストールされていない PC 等を使用する場合には、事前に

Zoom アプリを <https://zoom.us/download> からダウンロードしてください。)

- ・ Zoom アプリを使用せず、Web ブラウザから Zoom ウェビナーに参加する場合 ⇒「ブラウザから起動」をクリックしてください。
- ③ 画面中央にポップアップが表示されたら、「コンピューターでオーディオに参加」をクリ ックしてください。
- ④ 「ホストが本ウェビナーを開催するまでお待ちください。」と表示されますので、ウェビ ナー開始時刻までこのままお待ちください。

(注)

- ・ 所属法人にて受講される場合、システム環境等によっては、Zoom ウェビナーを受講 することができない場合がありますので、ご注意下さい。
- ・ 通信状況によっては、講義中に通信が中断する可能性があるため、有線もしくは安定 した Wi-Fi 下で受講することをお勧めします。
- ・ ウェビナー終了後アンケート画面が表示されますので、アンケートにご協力ください。

以 上